## Incredimail to outlook converter full version licenses

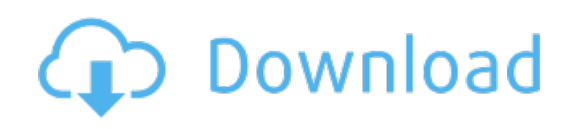

Download: *incredimail to outlook converter full version licenses*